# Plan Anual de Innovación y Mejora

Grado y Máster Universitario

# **GUÍA PARA CUMPLIMENTAR EL PAIM**

- 1. Normativa y procedimiento
- 2. Acceso a la aplicación
- 3. Fechas de realización
- 4. Cómo cumplimentar el PAIM
- 5. Aprobación y Publicación
- 6. Seguimiento del PAIM
- 7. Información y soporte

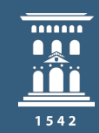

Área de Calidad y Mejora **Inspección General** de Servicios **Universidad**Zaragoza

#### NORMATIVA Y PROCEDIMIENTO

1

2

3

- Normativa <https://inspecciongeneral.unizar.es/calidad-y-mejora/normativa-titulaciones>
- Q214 Procedimiento para la elaboración y seguimiento del Plan Anual de Innovación y Mejora (PAIM) de las titulaciones de Grado y Máster Universitario <https://estudios.unizar.es/pdf/procedimientos/Q214.pdf>

### ACCESO A LA APLICACIÓN

- El acceso a la aplicación para elaborar el PAIM se realiza a través de la página web [https://estudios.unizar.es/,](https://estudios.unizar.es/) menú *Iniciar sesión* situado en la barra superior, mediante NIP y contraseña.
- Una vez realizada la autenticación los responsables de la elaboración del PAIM podrán acceder al documento a través del menú Gestión/Mis estudios, clicando en el botón Ver/Editar borrador.

#### FECHAS DE REALIZACIÓN

- Inicio: 1 de diciembre de 2022
- Fin: 15 de febrero de 2023
- Se recomienda convocar a la Comisión de Garantía de la Calidad con suficiente antelación para que el PAIM pueda aprobarse dentro del plazo establecido.

Las acciones deberán incluirse en dos apartados distintos dependiendo si conllevan o no modificación de la memoria de verificación

Acciones que NO conllevan MODIFICACIÓN del Título 1 2

1. Necesidad detectada

2. Ámbito de mejora

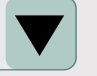

- 3. Objetivo de mejora
- 4. Descripción de la acción
- 5. Responsable aprobación

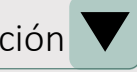

- 6. Plazo
- 7. Indicador
- 8. Valor a alcanzar

1. Apartado de la Memoria

Acciones que SÍ conllevan MODIFICACIÓN del Título

- 2. Tipo de modificación
- 3. Descripción
- 4. Justificación

#### 1 Acciones que NO conllevan MODIFICACIÓN del Título

1. Necesidad detectada

- ₋ Texto libre, máximo 350 caracteres.
- ₋ Hecho o circunstancia que requiere una mejora
- ₋ Su detección ha de justificarse en la reflexión realizada en el IEC y estar basada en una evidencia real.
- p. ej.: *se observa una tasa de respuesta muy baja en las encuestas de satisfacción con la enseñanza.*

#### 2. Ámbito de mejora

- ₋ Desplegable.
- ₋ Apartados de clasificación alineados con los apartados del IEC, de la memoria de verificación y de los criterios de evaluación de ACPUA/REACU
- p. ej.: *07. Encuestas e indicadores de satisfacción.*

3. Objetivo de mejora

- ₋ Texto libre, máximo 350 caracteres.
- ₋ Expresa *QUÉ* quiero conseguir. Puede alinearse con un objetivo de la titulación o del centro.
- ₋ Se recomienda utilizar verbos en infinitivo en la redacción del objetivo.
- p. ej.: *incrementar la tasa de respuesta de la encuesta satisfacción de los estudiantes con la enseñanza.*

## 4 <sup>C</sup>ÓMO CUMPLIMENTAR EL PAIM

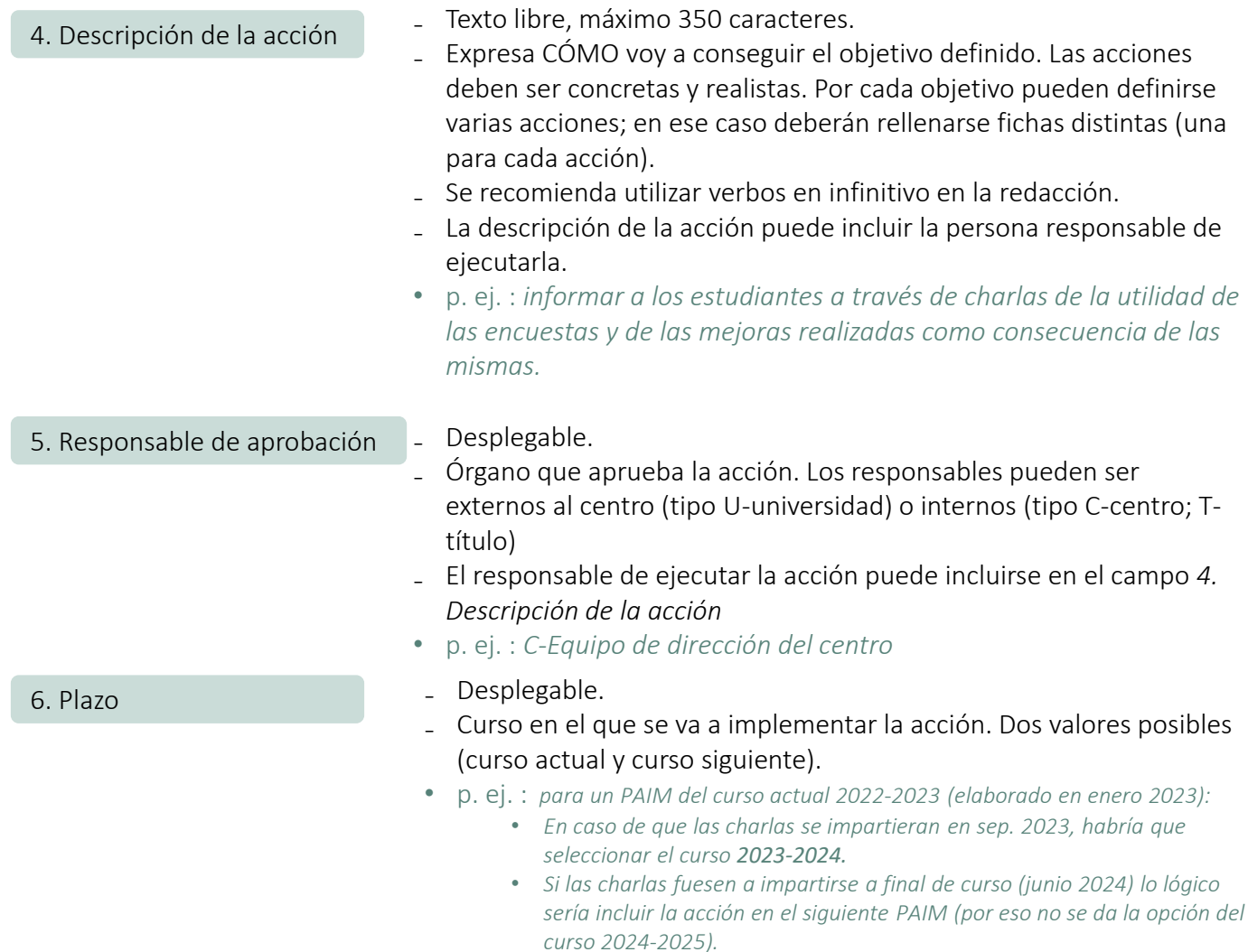

#### CÓMO CUMPLIMENTAR EL PAIM

#### 7. Indicador

- ₋ Texto libre.
- ₋ Tiene por objeto proporcionar información útil sobre los parámetros ligados a las acciones definidas en el PAIM. Deben ser medibles y comparables en el tiempo.
- ₋ En caso de incluir más de un indicador por acción deberá numerarlos hasta un máximo de tres. Uno de los indicadores puede hacer referencia al objetivo a conseguir (en el ejemplo es el IND-3).
- $\bullet$  p. ei. :

*(IND-1) Nº de charlas; (IND-2) % asistentes sobre el total estudiantes matriculados; (IND-3) Tasa de respuesta encuesta satisfacción enseñanza;*

#### 8. Valor a alcanzar

- ₋ Texto libre.
- ₋ Deberá existir un valor a alcanzar por cada indicador definido. Los valores deben ser realistas. En función del tipo de indicador definido los valores pueden ser de tres tipos: numérico, porcentaje, dicotómico si/no.
- $\bullet$  p. ej. : *(IND-1) 3; (IND-2) 10%; (IND-3) 35%*

## 2 Acciones que SÍ conllevan MODIFICACIÓN del Título

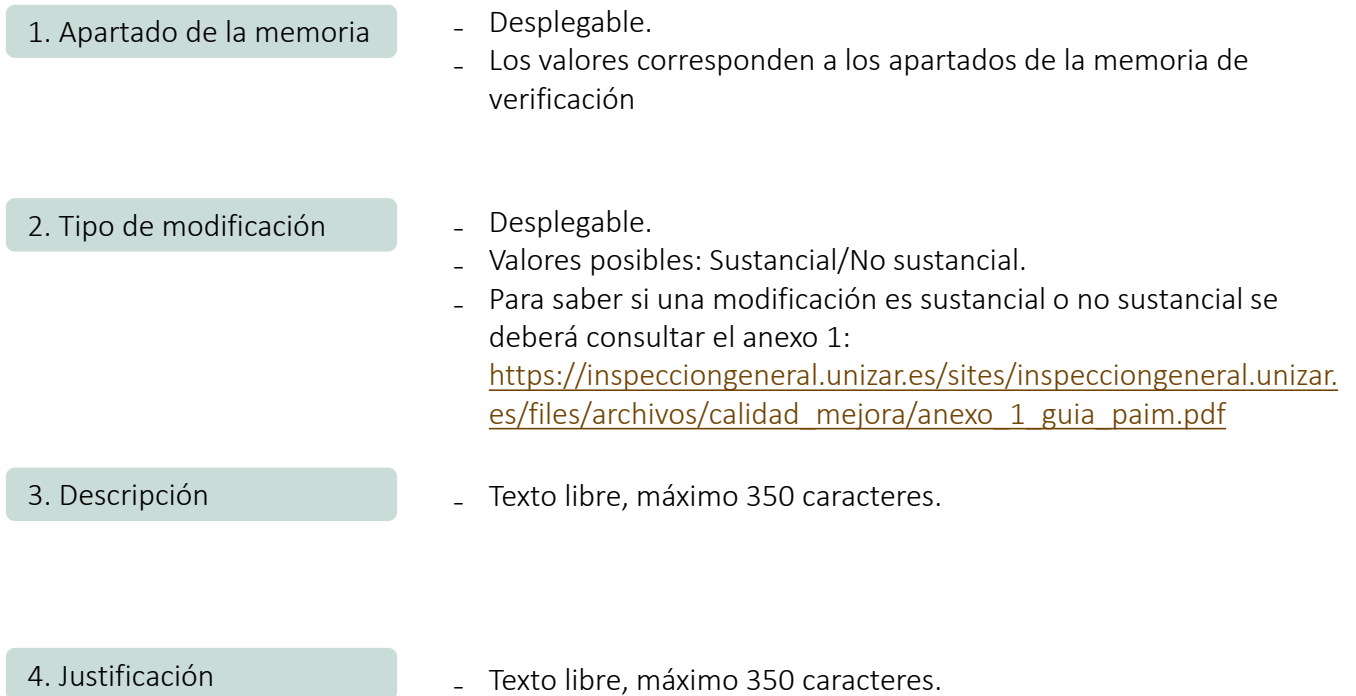

### **APROBACIÓN Y PUBLICACIÓN**

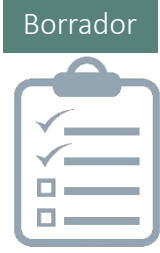

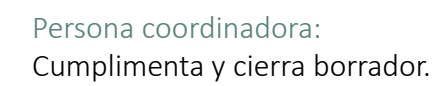

#### Envío automático a:

■ Presidente/a de CGC de la titulación

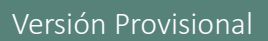

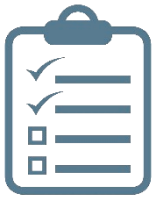

Comisión de Garantía de la Calidad (CGC): aprueba versión provisional.

Presidente/a CGC: revisa, modifica, en su caso, y cierra PAIM provisional.

#### Envío automático a:

- Persona coordinadora
- Responsable de la dirección del centro
- **Profesional experto CIFICE**

Envío manual a:

Dirección de departamentos implicados en la docencia.

ALEGACIONES (máx. 7 días hábiles)

#### Versión Definitiva

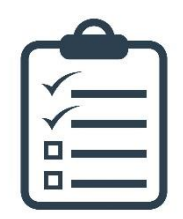

Comisión de Garantía de la Calidad (CGC): aprueba versión definitiva.

Presidente/a CGC: modifica, en su caso, y cierra PAIM definitivo

#### Envío automático a:

- Persona coordinadora
- Responsable de la dirección del centro

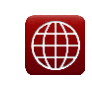

<https://estudios.unizar.es/> [titulación/calidad] <https://estudios.unizar.es/site/acpua> Publicación automática en web

#### **SEGUIMIENTO DEL PAIM**

El seguimiento del PAIM aprobado en febrero de 2022 se realizará en el apartado 0 del IEC indicando:

- El estado de ejecución de la acción: ejecutada, en curso, pendiente, desestimada. En el caso de que en el PAIM elaborado el curso pasado se hubiesen definido indicadores, se incluirá el valor alcanzado.
- Las evidencias o valoraciones acerca del grado de cumplimiento de cada acción.

#### INFORMACIÓN Y SOPORTE

Área de Calidad y Mejora (Inspección General de Servicios)

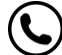

876 553588 - ext. 843588

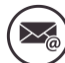

uzcalidad@unizar.es

<https://inspecciongeneral.unizar.es/calidad-y-mejora/presentacion>  $\bigoplus$ <https://inspecciongeneral.unizar.es/noticias/iec-paim-21-22>

[Presentación](https://inspecciongeneral.unizar.es/sites/inspecciongeneral.unizar.es/files/archivos/calidad_mejora/presentacion_13092022_grado_master.pdf) – Jornada formativa de 13 de septiembre de 2022 .

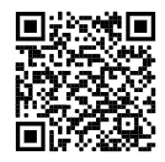